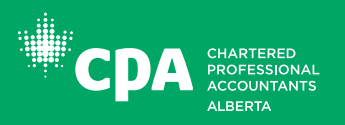

**pd.cpaalberta.ca**

## FEE PAYMENT INSTRUCTIONS FOR PROFESSIONAL DEVELOPMENT

PROFESSIONAL DEVELOPMENT PORTAL

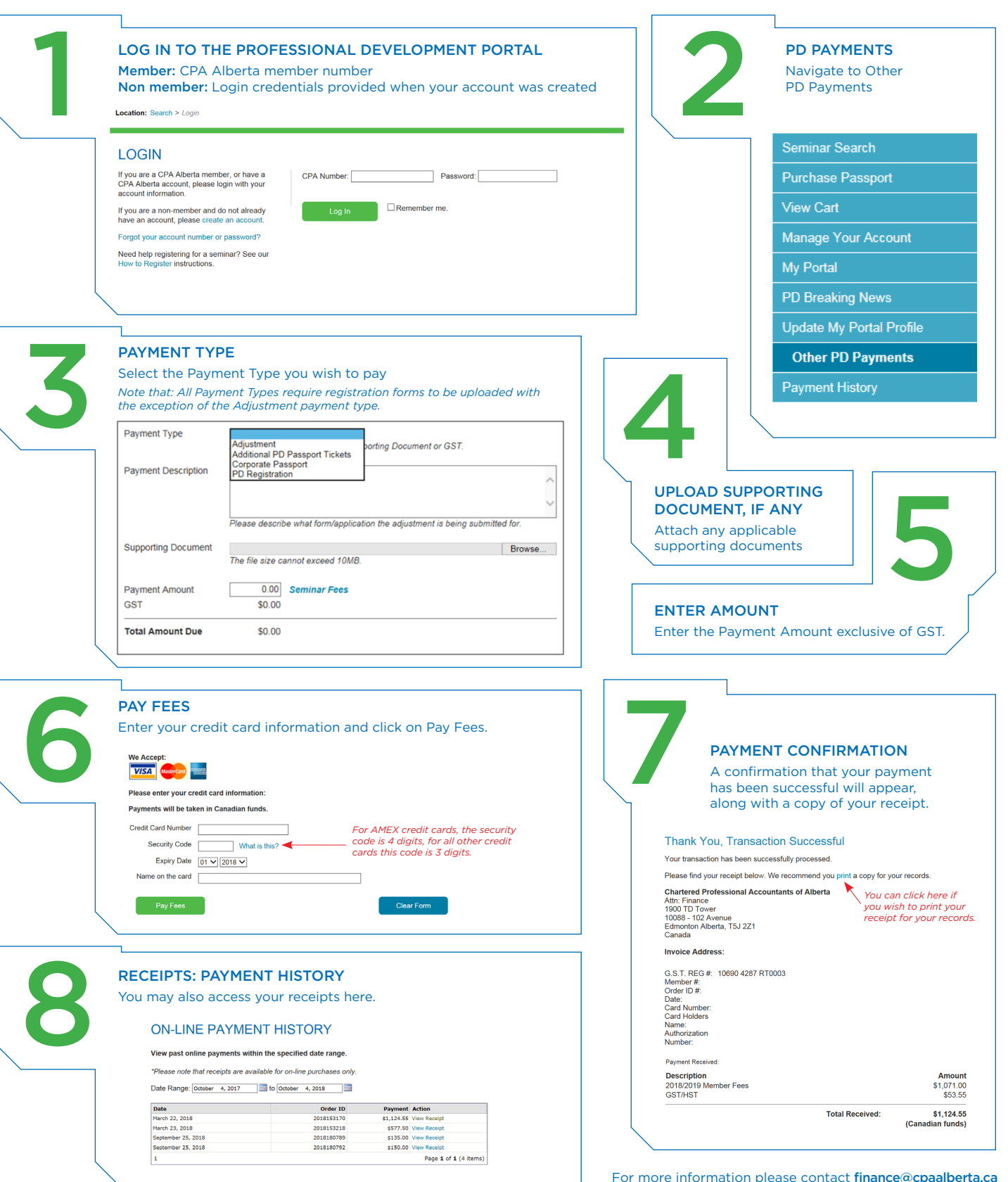